# UIS

**Installation Instructions NGW-230 Wireless Gateway** 

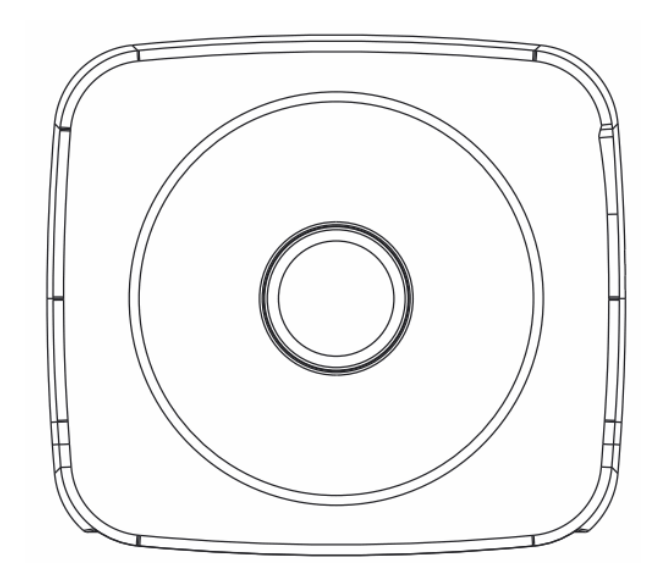

## **Contents**

- 1.Product Features
- 2.Package Contents
- 3.Components and Description
- 4.Install this product

# 1. Product Features

- External wired ADSL Internet
- Internally wired / wireless LAN Wifi network control functions and Sensors

# 2. Package Contents

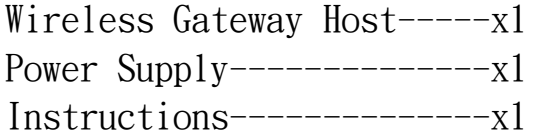

### 3. Components and Description

Front

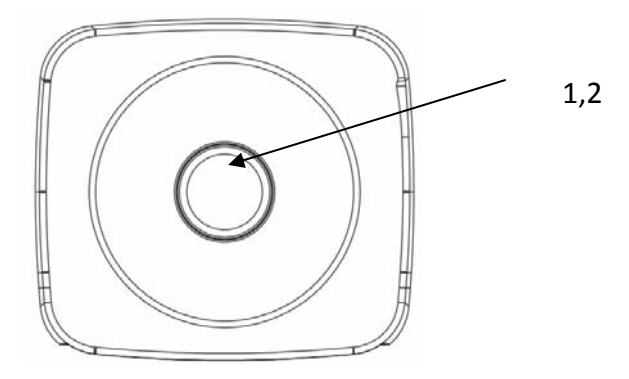

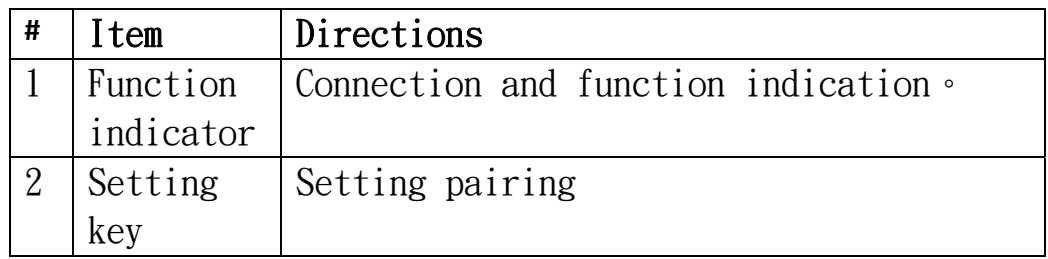

Back

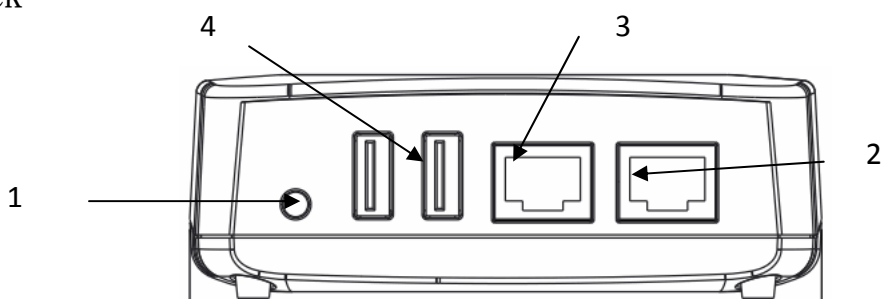

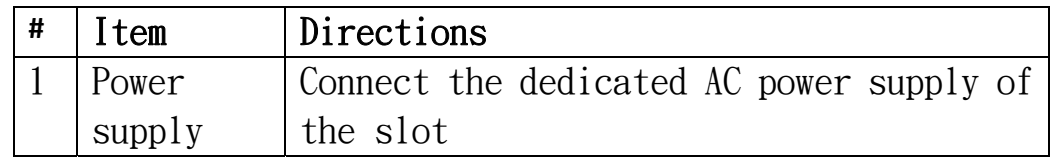

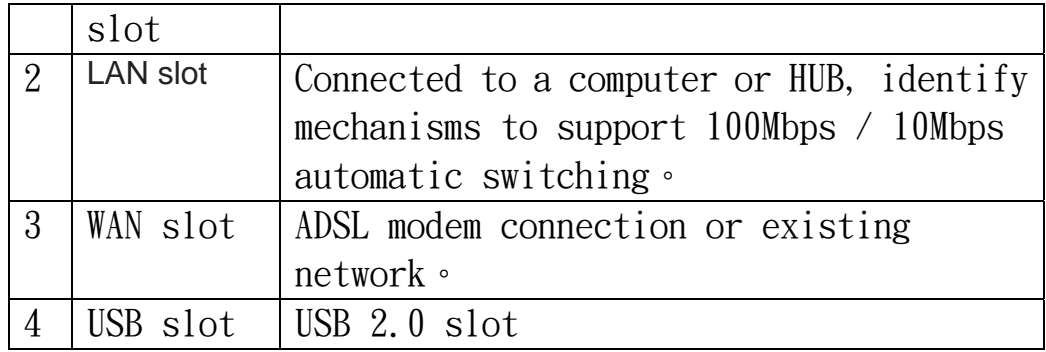

# 4.Install this product

- 1 Select Install the appropriate location such as the installation guidelines。
- 2 Plug in the power transformer, either insert the wireless host side into the wall  $\cdot$
- 3 After plugging in the power function indicator flashes red, wait about 40 seconds that is the boot to complete .
- 4 The basic setting of this product Open your web browser。 Enter in the URL http://192.168.19.254 Press Enter 。 Enter the network password dialog box appears, enter "123" in the Password field inside, click on "LOGIN"

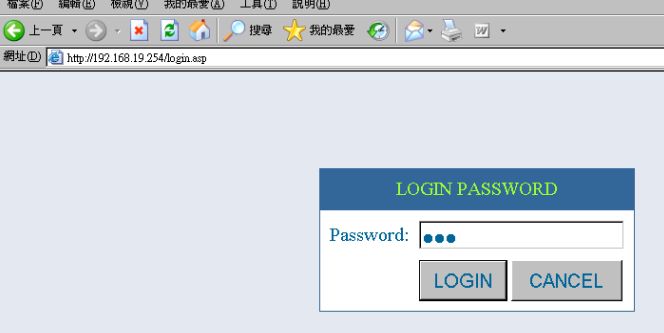

That will open the product's basic settings screen. Detailed instructions, please refer to the System Installation Manual。

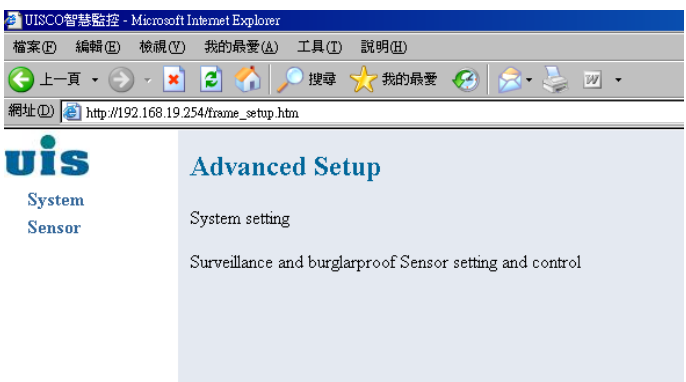

#### 5 Press the key to the front of the set and each sensor pair  $\cdot$

This device complies with Part 15 of the FCC Rules. Operation is subject to the following two conditions: (1) this device may not cause harmful interference, and (2) this device must accept any interference received, including interference that may cause undesired operation.

**Notice** : The changes or modifications not expressly approved by the party responsible for compliance could void the user's authority to operate the equipment.

**IMPORTANT NOTE**: To comply with the FCC RF exposure compliance requirements, no change to the antenna or the device is permitted. Any change to the antenna or the device could result in the device exceeding the RF exposure requirements and void user's authority to operate the device.

#### FCC INFORMATION

The Federal Communication Commission Radio Frequency Interference Statement includes the following paragraph:

The equipment has been tested and found to comply with the limits for a Class B Digital Device, pursuant to part 15 of the FCC Rules. These limits are designed to provide reasonable protection against harmful interference in a residential installation. This equipment generates, uses and can radiate radio frequency energy and, if not installed and used in accordance with the instruction, may cause harmful interference to radio communication. However, there is no grantee that interference will not occur in a particular installation. If this equipment dose cause harmful interference to radio or television reception, which can be determined by turning the equipment off and on, the user is encouraged to try to correct the interference by one or more of the following measures:

‐‐Reorient or relocate the receiving antenna.

‐‐Increase the separation between the equipment and receiver.

‐‐Connect the equipment into an outlet on a circuit different from that to which the receiver is connected.

‐‐Consult the dealer or an experienced radio / TV technician for help.

The user should not modify or change this equipment without written approval from United Integrated Services CO., LTD. Modification could void authority to use this equipment.